**Duplica Crack Free Download X64 [2022]**

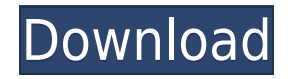

## **Duplica Crack Free Download [32|64bit]**

Cracked Duplica With Keygen is a program that enables you to create any number of Duplica Full Cracktes of a file that is stored locally. The tool offers you a simple syntax, being very intuitive and easy to use. While it simple and straightforward and all you need is a bit of experience with the console to get the hang of it. As you probably already guessed, the application makes it possible to create multiple copies of a file, one of whic assigned a custom one, starting from a value of your choosing. Let's see how this works: There are several options you can change in the configuration file, but the most interesting ones are the ones related to copy name c part of the name should start from and what should be used to separate each number. When generating Duplica Product Keytes, you have the possibility to ask the application to renaming the source file, but you can also move different. By default, the application generates the copies starting from 1, but you can configure the application to start the numbering from a different value, as well as remove all those numbers that end in 0. All setti C:\Users\YOUR USERNAME\AppData\Roaming\Duplica Cracked Accounts\settings.xml.The effect of vitamin C on symptoms and lab findings in infants with hay fever: a double-blind randomized placebo controlled trial. Background. T but those who have early wheezing often develop persistent asthma. Vitamin C may offer protection against asthma and allergic disease. Our objective was to test the hypothesis that vitamin C supplementation reduces symptom randomized double-blind placebo controlled trial in which vitamin C (60 mg/day for 12 months) or placebo was administered to 116 infants with hay fever. A total of 99 infants completed the trial. Symptom scores, medication were assessed at baseline and 12 months.Results. One hundred and twenty-eight subjects had a prior diagnosis of hay fever. Symptom scores were significantly lower in the vitamin C compared to the placebo group at baseline, baseline.

## **Duplica Crack + Full Version**

INPUTCOL NAME INPUTFILE OUTPUTDIRNAME NOUPDATE INSTALLING Duplica For Windows 10 CrackCONFIG To install Duplica on your machine, go to your control panel and open the program's menu. Select 'Other' from the list and click In the window that appears, type the following text in the box that appears next to 'Shortcut name:': c:\Users\YOUR NAME\Documents\Duplica.lnk Follow the path to the file 'c:\Program Files\Duplica', right click on the name click on the 'Compatibility' tab. Then select the 'Run this program as an administrator' option. Click OK to close the window. NOTE: If you have multiple users on your computer, you must install Duplica in each user's spec Select 'Other' from the list and click the 'Add new shortcut to desktop' button. In the window that appears, type the following text in the box that appears next to 'Shortcut name:': c:\Users\YOUR NAME\Documents\Duplica.In click on the name of the file and select 'Properties'. In the dialog box that opens, click on the 'Compatibility' tab. Then select the 'Run this program as an administrator' option. Click OK to close the window. ENABLEING should make sure the proper security settings are enabled. Open 'Control Panel', select 'Programs' and click on 'Turn Windows features on or off' on the left side. Then, select 'Action Center' and click on 'Settings'. Open click the 'Edit settings...' button. In the window that opens, select the checkbox next to the 'Security' section and click 'OK'. OPTIONAL: BATCH TASK If you wish to create duplicates of all your files in a folder, you can

Duplica is an advanced file backup utility that works in command line. It allows you to create unlimited number of exact copies of any locally stored file, even the ones residing on removable media. Duplica has a simple co include backing up and restore files, keeping the most recent version of files, synchronizing multiple directories, applying file system filters, dividing files into multiple parts, and much more. By default, Duplica creat different target directory. This is useful if you plan to create the copies in a separate location, for example for backups. Duplica is useful for creating exact copies of any file, without generating new files and/or fold copy of it in another folder, and use the command line to rename it as you wish. The application creates new files only if the desired output folder is different from the one where the source file is located. Thus, if you different folder, it will automatically move the input file to the target folder and rename it accordingly. Duplica can rename files during the operation, which allows you to set a different name for the created file than renaming process, which means that the output file will start with a number, even if you specify a starting value of 0. Finally, if you specify a different destination folder for the created copies than the one where the s folder and rename it as you wish. In general, Duplica has a simple command line syntax, without a user interface. It is compatible with Windows 98/ME/NT/2000/XP. Target: Duplica is a command line tool for creating exact co Compatibility: Windows 98/ME/NT/2000/XP Download Duplica (PC & Mac) Duplica can be downloaded from the official website, where it can be downloaded and installed for both Windows and Mac. Duplica, is priced at \$29.95 for W

<https://reallygoodemails.com/conspapegpi> <https://techplanet.today/post/microsoft-office-professional-plus-2010-product-key-version-14047341000-1> <https://techplanet.today/post/novela-zorro-a-espada-e-a-rosa-dublado-portugues-download-link> <https://techplanet.today/post/cgma-master-class-collection-torrent> <https://joyme.io/liematuoa>

**What's New In?**

Duplica is a great tool to create any number of copies of a file, with customizable names. It is a command-line application, which requires you to input the source and destination locations and number of duplicates, and th directly from the command-line or automatically with the shell function that is available in most scripting languages. The name of the created files is dependent on the input parameters that you give to the script. For exa them names such as test.txt-1, test.txt-2, etc. Duplica automatically chooses the most recent file that is not yet being used and increments it, so that you never get duplicates with identical names. You can customize the copies of your file a time stamp, which will make the names to look like A.txt-3-02-2020 or even A1.txt-3-02-2020, etc. When calling Duplica, it does not overwrite the source file. It will move the input to the destination can set the script to make duplicates of all the files of a certain type in the same directory. In addition to these capabilities, Duplica also offers various other features. You can specify the output directory for the du they are named. The function can be used in scripts for creating a continuous loop of duplicates, with no files being overwritten, or you can use it to create an unlimited number of exact copies of a file. Software Limitat standard graphical user interface. It is possible to call it from a shell script using some simple commands. A Linux version of the application is available on the project's page on GitHub, which means that you can compile written for Ubuntu Linux, but it should work fine on other platforms, as it uses common command-line tools. However, if you are new to Linux or the terminal, we recommend that you use a graphical interface. Duplica is pret make an unlimited number of copies of a file, and need to assign them different names. It can be used to create a loop of identical copies, so you never have to delete an old file again. You can download Duplica from GitHu you can follow the instructions on the project page on GitHub. You may also like to read our review of Revu, another tool for file and

## **System Requirements For Duplica:**

Mac OS X v10.5 or later A USB mouse is recommended but not required for use. A USB keyboard is recommended but not required for use. Mac OS X is required to use the application. You will need to create a free administrativ (www.apple.com/developer). You will need an Apple ID in order to complete the steps of registration on the Apple Developer Portal. To obtain the necessary certificates required to sign your application, you will need to cr

## Related links:

<https://sasit.bg/axigen-enterprise-edition-crack-for-pc/> <https://pzn.by/design-ideas/signal-sifter-crack-patch-with-serial-key-for-pc-april-2022/> <https://wellnessmontenegro.com/wp-content/uploads/2022/12/Sunset-City.pdf> <https://www.lr-fyzio.cz/wp-content/uploads/2022/12/waglan.pdf> <https://tidmodell.no/wp-content/uploads/2022/12/LabLux-Incl-Product-Key-Download-For-Windows.pdf> <https://aktivebg.com/wp-content/uploads/2022/12/1Click-DVD-Clone-Crack-LifeTime-Activation-Code-Free-Download-MacWin.pdf> <https://www.ridopes.com/microsoft-biztalk-server-2010-esb-toolkit-crack-incl-product-key-download-for-windows/> <https://www.yunusbasar.com/wp-content/uploads/2022/12/Cheat-Engine.pdf> <http://propertygroup.ie/apowersoft-android-recorder-crack-license-key-free-download-2022-new/> <http://carolwestfineart.com/?p=79524>